## $Linux$  PDF

https://www.100test.com/kao\_ti2020/273/2021\_2022\_\_E8\_AF\_A6\_ E7\_BB\_86\_E8\_A7\_A3\_E6\_c103\_273358.htm

Filesystem A directory structure contained within a disk drive or disk area. The total available disk space can be composed of one or more filesystems. A filesystem must be mounted before it can be accessed. To mount a filesystem, you must specify a directory to act as the mount point. Once mounted, any access to the mount point directory or its subdirectories will access the separate filesystem.

 $m$ ount $m$ 

 $\mathop{\mathrm{mount}}$ 

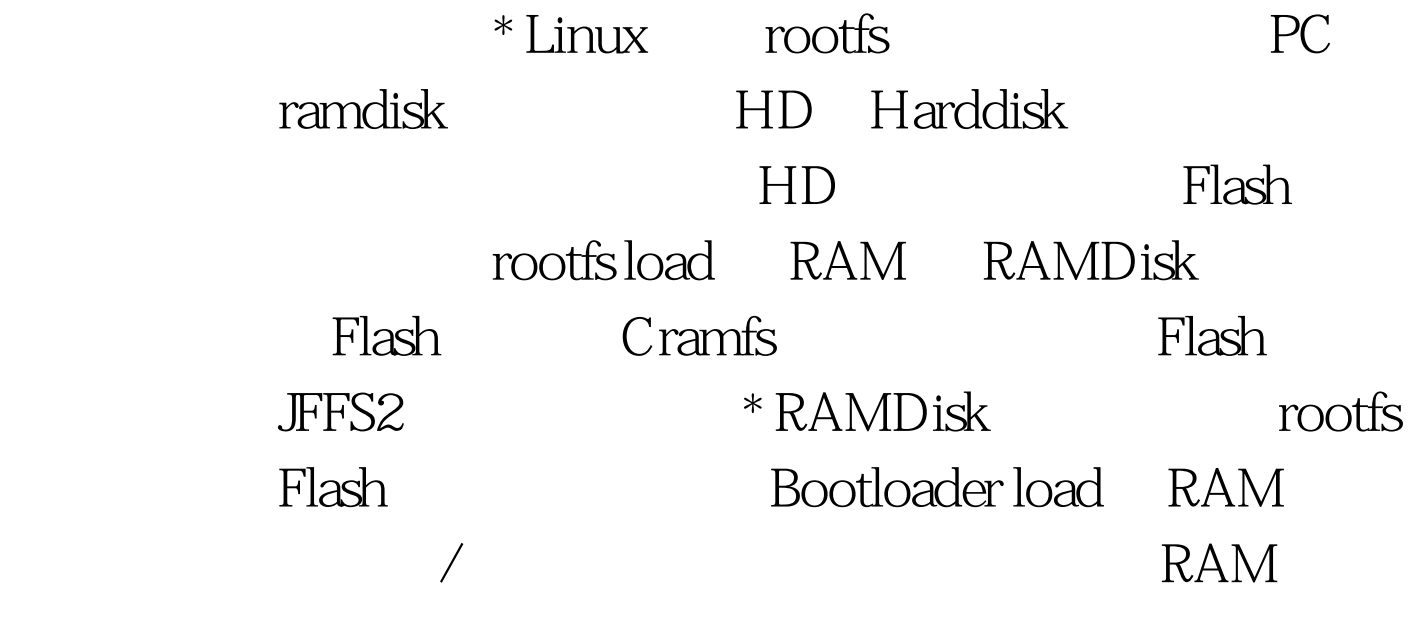

RAM ramdisk examdisk and the flash of the flash flash of the flash of the flash of the flash of the flash of the flash of the flash of the flash of the flash of the flash of the flash of the flash of the flash of the flash of the flas

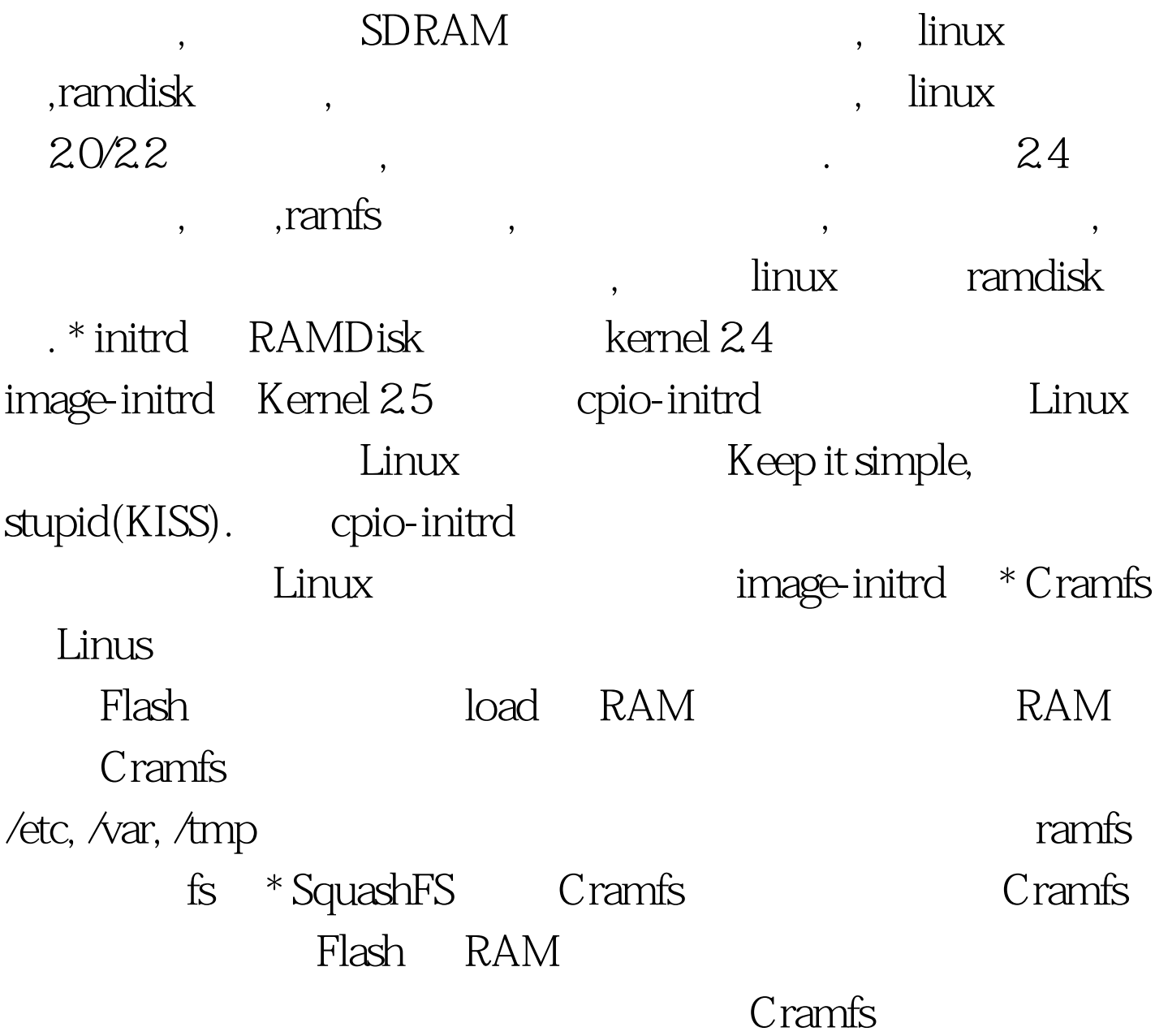

 $100Test$ www.100test.com